# Winkelfunktionen, Differenzen und Logarithmen

Jörg Waldvogel, ETH Zürich, Schweiz Seminar für Angewandte Mathematik

1. Internationales Jost-Bürgi-Symposium Lichtensteig (Schweiz), Kronensaal, 19. März 2016

#### **Abstract**

Jost Bürgis lange verschollener Kunstweg (1586) zur effizienten und genauen Berechnug von Sinus-Tabellen wurde 2013 von Menso Folkerts wieder entdeckt. Wir beleuchten diesen auf dem Differenzenschema beruhenden genialen Algorithmus mit den Mitteln der modernen Linearen Algebra. Mittels Matrizenrechnung und Eigenwerten wird auch eine Konvergenztheorie entwickelt. Auch die für die Logarithmenrechnung idealen, wohlbekannten Progreß-Tabulen von Jost Bürgi (1620) lassen sich in das Differenzenmuster einordnen.

## Inhalt

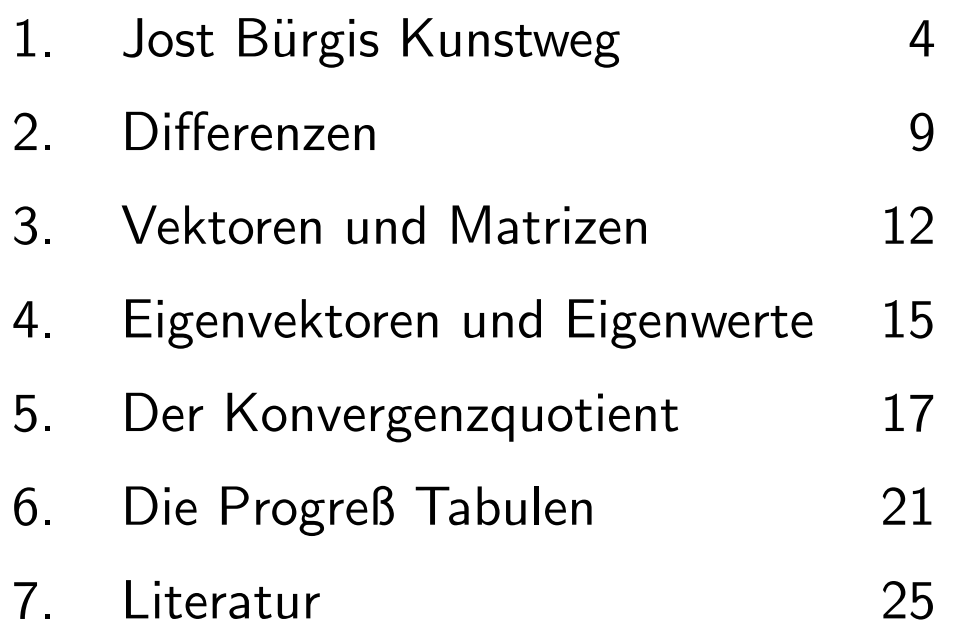

#### 1. Jost Bürgis Kunstweg

In seinem mathematischen Erstlingswerk Fundamentum Astronomiæ, verfasst zwischen 1586 und 1592, aber erst 2013 durch Menso Folkerts [4,5] wieder entdeckt, und von Dieter Launert [6], Fritz Staudacher [8] und George Szpiro [9] ausführlich beschrieben, definiert Jost Bürgi einen Algorithmus zur effizienten und genauen Berechnung von

$$
\sin\left(\frac{j\frac{\pi}{2}}{n}\right), \quad j=1,\ldots,n, \quad n>1.
$$

Sein Beispiel ist  $n = 9$  (siehe Seite 8); er schlägt aber auch  $n = 90$  vor (jedes Winkelgrad). Wir betrachten den einfacheren Fall

$$
n = 3
$$
:  $\sin(30^\circ) = \frac{1}{2}$ ,  $\sin(60^\circ) = \frac{\sqrt{3}}{2}$ ,  $\sin(90^\circ) = 1$ .

#### Die Sinus-Funktion  $y = sin(x)$

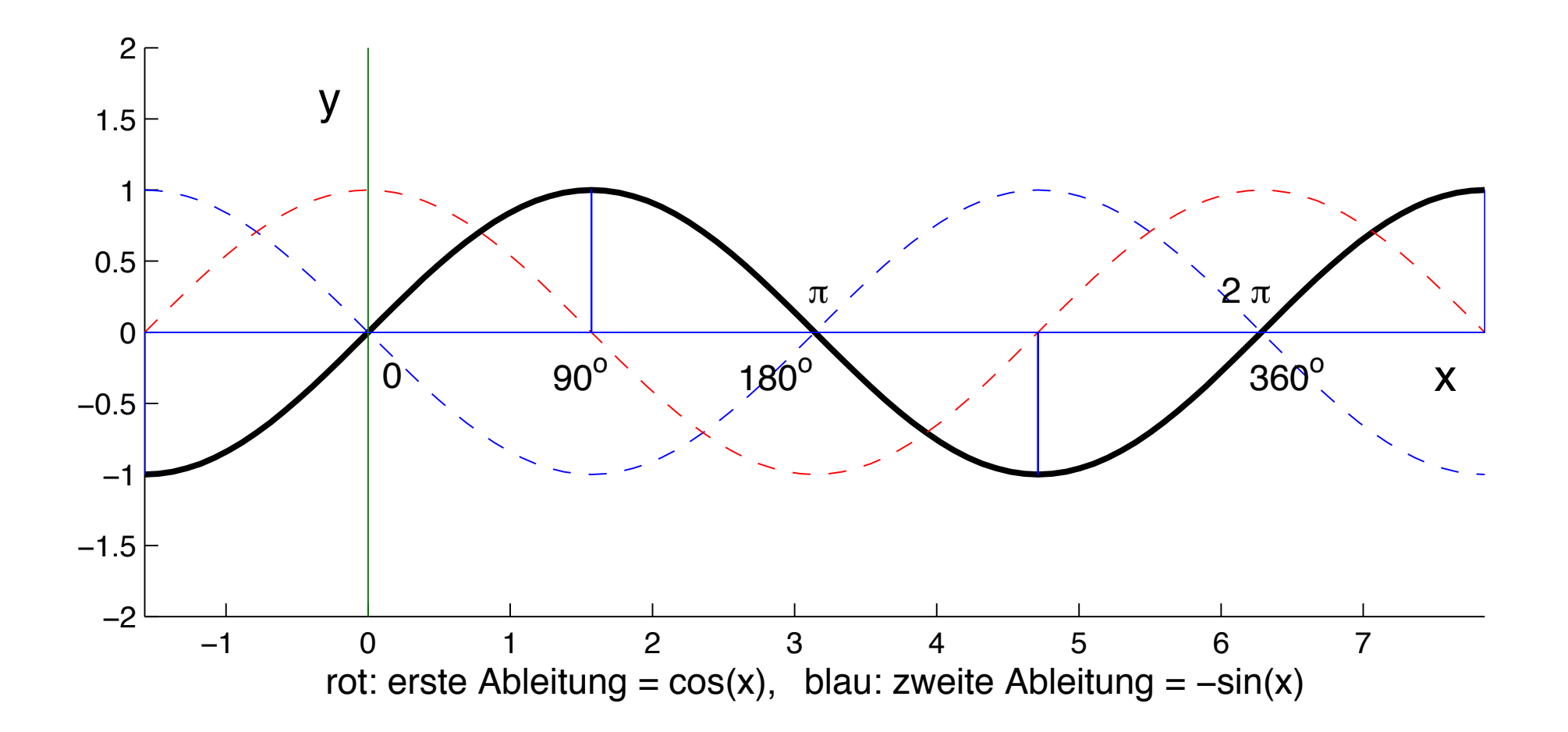

Der Algorithmus erzeugt eine Tabelle, aufgebaut von rechts nach links. Die roten Zahlen dienen nur der Erklärung, werden nicht mitgeführt.

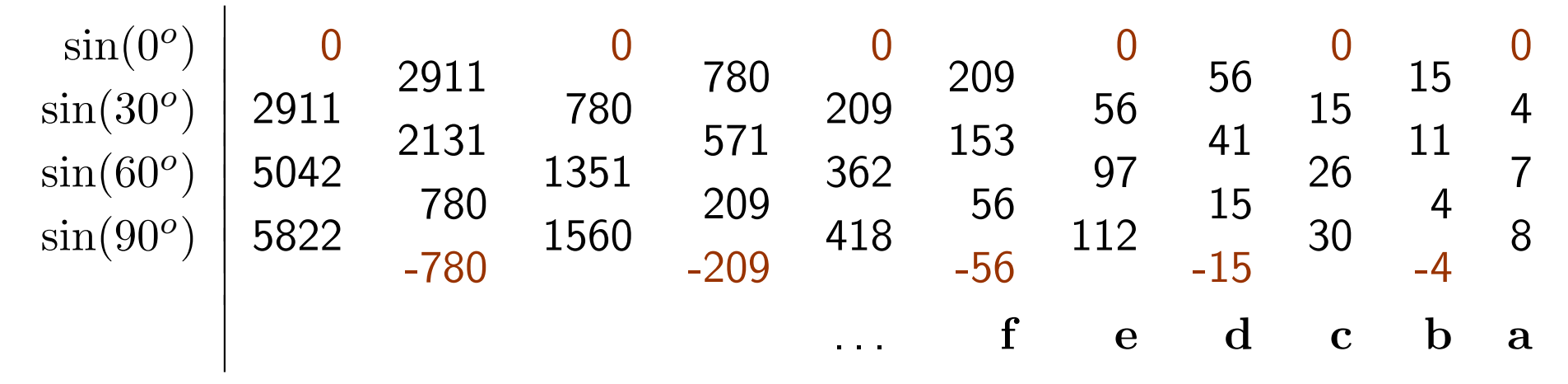

- 0. Startkolonne:  $\mathbf{a} = (a_1, a_2, \dots, a_n)' \in \mathbb{R}^n$ , (fast) beliebig, z.B. Näherungen für Vielfache von Sinus-Werten,  $f\cdot\sin(\frac{j\,\pi}{2\,n})$ , auf Ganze gerundet.
- 1. Nächste Kolonne links:  $\mathbf{b} = (b_1, b_2, \ldots, b_n)' =$  kumulative Summe der  $a_j$  von unten, zuerst  $b_n = \frac{a_n}{2}$  $a_{\frac{n}{2}}$ , dann  $b_j = b_{j+1} + a_j$ ,  $j = n-1, \ldots, 1$ .
- 2. Weitere Kolonne links:  $\mathbf{c} = (c_1, c_2, \ldots, c_n)' =$ kumulative Summe der  $b_j$  von oben, zuerst  $c_1 = b_1$ , dann  $c_j = c_{j-1} + b_j$ ,  $j = 2, \ldots, n$ .

## Fortsetzung nach links

Fortsetzung der Tabelle nach links durch Reptition der Schritte 1. und 2. Der Kunstweg ist ein Differenzenschema, von rechts nach links aufgebaut.

Die ungeraden Kolonnen a, c, e, g, ..., normiert durch Division der Vektoren durch ihr letztes Element, approximieren die Sinus-Werte  $\sin (\frac{j~\pi}{2~n})$  immer besser.

#### Zusammenfassende Tabelle zur mittleren Zeile:

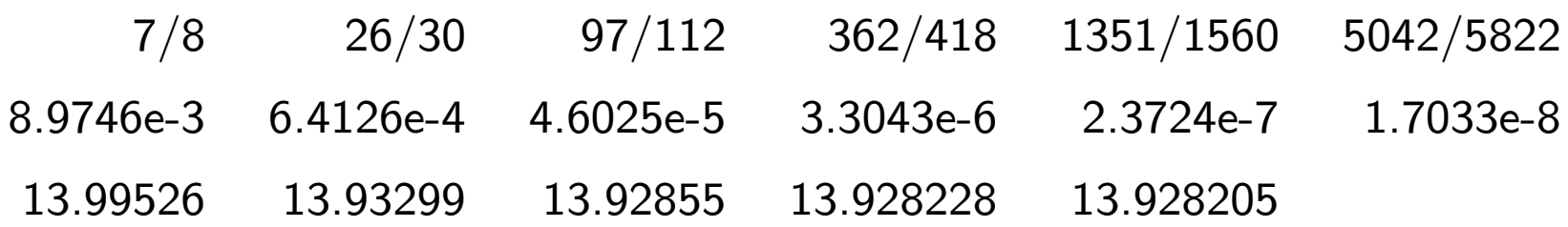

Erste Zeile:  $a_2/a_3, c_2/c_3, e_2/e_3,...$ 

Zweite Zeile: Fehler  $a_2/a_3 - \sin(60^o), \dots$ ,  $\sin(60^o) = \sqrt{3}/2 = 0.8660254$ Dritte Zeile: Quotient zum nächsten Fehler,  $\longrightarrow 7 + 4\sqrt{3} = 13.92820323$ 

#### Aus Fundamentum Astronomiæ. Im Hexagesimalsystem

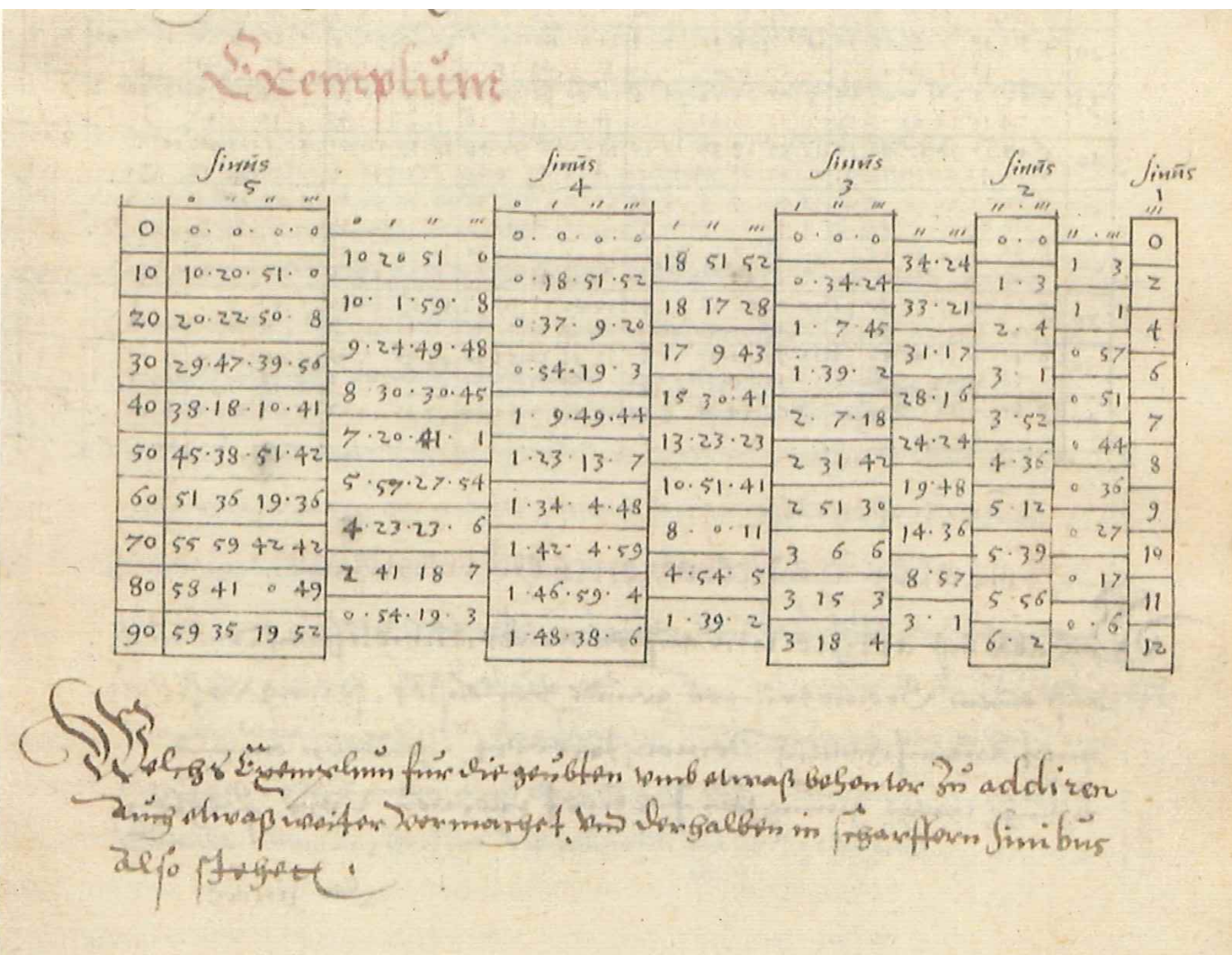

#### 2. Differenzen

Differenzenschemata sind gute Mittel zur effizienten Tabellierung von Funktionen mit äquidistanten Argumenten, z.B. die Kubikzahlen  $f(n) = n^3$ :

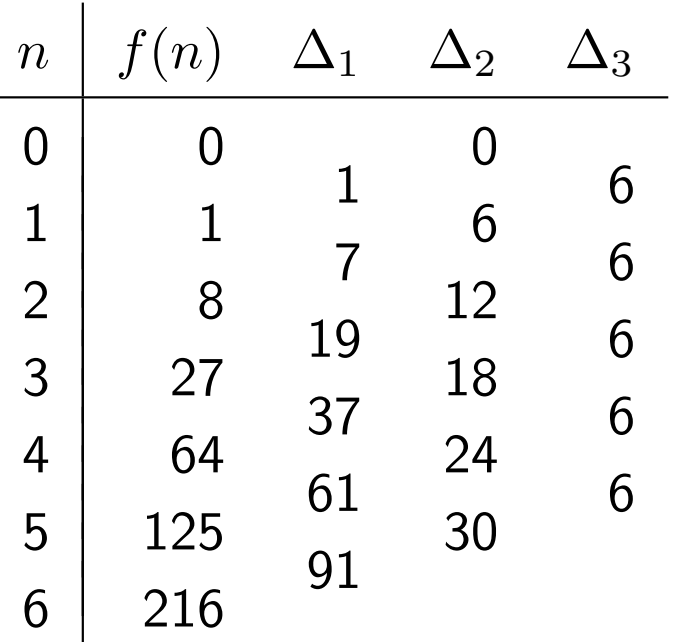

- In diesem Beispiel ist die dritte Differenz konstant
- Oberste Einträge und letzte Kolonne müssen bekannt sein
- Aufbau der Tabelle durch kumulative Summation von rechts nach links und von oben nach unten
- Nur Additionen!

## Das sin - Differenzenschema

Vorbereitung: Prosthaphærese (von Bürgi benutzt, [7,8])

$$
\cos(\alpha) \cdot \cos(\beta) = \frac{1}{2} \Big( \cos(\alpha + \beta) + \cos(\alpha - \beta) \Big)
$$
  
Setze  $\alpha = \frac{\pi}{2} - \frac{y - x}{2}, \quad \beta = \frac{y + x}{2};$  daraus folgt  

$$
\sin y - \sin x = 2 \sin \left( \frac{y - x}{2} \right) \cos \left( \frac{y + x}{2} \right)
$$

Differenzenschema für  $f(x) = \sin x$ :

$$
f(x) \qquad \Delta_1 \qquad \Delta_2
$$
  
\n
$$
\sin(x - 2\delta) \qquad 2 \sin \delta \cdot \cos(x - \delta) \qquad -4 \sin^2 \delta \cdot \sin x
$$
  
\n
$$
\sin(x + 2\delta) \qquad 2 \sin \delta \cdot \cos(x + \delta) \qquad -4 \sin^2 \delta \cdot \sin x
$$

Die zweite Differenz ist proportional zum Funktionswert

## Bürgis Hauptresultat

#### Bemerkungen

- Die Rückabbildungen der Differenzen sind die kumulativen Summen
- Die Anfangsbedingunen berücksichtigen die Symmetrien der sin- und cos-Funktionen bei  $x = 0$  und  $x = 90^\circ$
- Die Normierung auf  $sin(90^\circ) = 1$  erfordert noch eine Division pro Element

#### Satz:

Die normierten ungeraden Kolonnen  $a_j/a_n, c_j/c_n, e_j/e_n, \ldots$ mit  $n > 1$  konvergieren für beliebige positive Startkolonnen  $\mathbf{a} = (a_1, \ldots, a_n)'$  gegen  $\sin(j \frac{\pi/2}{n})$  $\frac{j}{n}$ ,  $j = 1, \ldots, n$ .

#### 3. Vektoren und Matrizen

Im Fall  $n=3$  von Seite 4 definieren wir  $\tilde{\mathbf{a}}=(a_1,a_2,\frac{a_3}{2})'=\mathbf{H}\cdot\mathbf{a}$ ; dabei ist  $H$  allgemein die Diagonalmatrix mit den  $n$  Diagonalelementen  $1, 1, \ldots, 1, \frac{1}{2}$ . Nun lauten die ersten zwei Schritte von Seite 6:

$$
\mathbf{b} = \begin{pmatrix} 1 & 1 & 1 \\ 0 & 1 & 1 \\ 0 & 0 & 1 \end{pmatrix} \tilde{\mathbf{a}}, \qquad \mathbf{c} = \begin{pmatrix} 1 & 0 & 0 \\ 1 & 1 & 0 \\ 1 & 1 & 1 \end{pmatrix} \mathbf{b}
$$

Damit ergibt sich für die einem Kunstwegschritt entsprechende Abbildung

$$
\mathbf{c} = \mathbf{M}\,\mathbf{a} \quad \text{mit} \quad \mathbf{M} = \mathbf{T}\cdot\mathbf{T}'\cdot\mathbf{H}\,.
$$

#### Die Matrix T

T ist die mit Einsen gefüllte untere  $n \times n$ -Dreiecksmatrix. Für später leiten wir eine alternative Darstellung von T her. Sei I die Einheitsmatrix und L die Einheits-Subdiagonalmatrix,

$$
\mathbf{I} = \begin{pmatrix} 1 & & & \\ & 1 & & \\ & & \ddots & \\ & & & 1 \end{pmatrix}, \qquad \mathbf{L} = \begin{pmatrix} 0 & & & \\ 1 & 0 & & \\ & \ddots & \ddots & \\ & & 1 & 0 \end{pmatrix} \in \mathbb{R}^{n \times n}.
$$

Dann gilt

$$
\mathbf{T}=\mathbf{I}+\mathbf{L}+\mathbf{L}^2+\cdots+\mathbf{L}^{n-1}=(\mathbf{I}-\mathbf{L})^{-1}.
$$

#### Die Bürgi-Matrix M

Die Abbildungsmatrix M, die wir auch Bürgi-Matrix nennen wollen, wurde schon von D. Launert und A. Thom [6] angegeben. Für  $n = 5$ lautet sie

$$
\mathbf{M} = \left( \begin{array}{rrrrr} 1 & 1 & 1 & 1 & 0.5 \\ 1 & 2 & 2 & 2 & 1 \\ 1 & 2 & 3 & 3 & 1.5 \\ 1 & 2 & 3 & 4 & 2 \\ 1 & 2 & 3 & 4 & 2.5 \end{array} \right)
$$

.

## 4. Eigenvektoren und Eigenwerte

Ist  $\mathbf{a}_0 = \mathbf{a} \in \mathbb{R}^n$  die Startkolonne und  $\mathbf{a}_1 = \mathbf{c}, \ \mathbf{a}_2 = \mathbf{e}, \ \ldots$ , dann schreibt sich der Kunstwegalgorithmus als

$$
\mathbf{a}_{j+1}=\mathbf{M}\,\mathbf{a}_j,\quad j=0,1,\ldots,n\,,
$$

in der Linearen Algebra bekannt als Vektoriteration (von Mises - Geiringer). Falls der absolut größte Eigenwert  $\lambda_1$  von  ${\bf M}$  einfach ist, konvergiert  $\mathbf{a}_j$  der Richtung nach gegen den zugehörigen Eigenvektor  $\mathbf{v_1}$ mit der Eigenschaft  ${\bf M}\,{\bf v_1}={\bf v_1}\,\lambda_1.$ 

Zur Lösung des Eigenwertproblems betrachten wir die Inverse von  $M$ , die sich als tridiagonal erweist (verwende T von Seite 13):

$$
\mathbf{M}^{-1} = \mathbf{H}^{-1} (\mathbf{I} - \mathbf{L})' (\mathbf{I} - \mathbf{L}).
$$

Für  $n = 4$  ergibt sich z.B.

$$
\mathbf{M}^{-1} = \begin{pmatrix} 2 & -1 & & \\ -1 & 2 & -1 & \\ & -1 & 2 & -1 \\ & & -2 & 2 \end{pmatrix} = 2\mathbf{I} - \begin{pmatrix} 0 & 1 & & \\ 1 & 0 & 1 & \\ & 1 & 0 & 1 \\ & & 2 & 0 \end{pmatrix}.
$$

 $\mathbf{M}^{-1}$  hat dieselben Eigenvektoren wie  $\mathbf{M}_{\cdot}$  aber die reziproken Eigenwerte. Eigenvektoren: Kolonnen der Matrix  $\mathbf{V} = (v_{kj})$ ,

$$
v_{kj} = \sin\left((j - \frac{1}{2})k\frac{\pi}{n}\right), \quad k, j = 1, \dots, n
$$

Eigenwerte von M, Diagonalelemente von D:

$$
\lambda_j = \frac{1}{4\sin^2\left(\left(j - \frac{1}{2}\right)\frac{\pi}{2n}\right)}.
$$

Einfach nachzurechnen mit der Trigonometrie von Seite 10.

Es gilt M V = V D sowie V<sup>−</sup><sup>1</sup> = 2 n V0 H.

#### 5. Der Konvergenzquotient

Normierung nach Bürgi zur Gewinnung der Sinus-Näherungen  $x_{kj}$ :

$$
\mathbf{x}_j = \frac{\mathbf{a}_j}{a_{nj}} \quad \Longrightarrow \quad x_{nj} = 1
$$

Die Bürgische Vektoriteration liefert

$$
\lim_{j \to \infty} \mathbf{x}_j = \mathbf{v}_1 \qquad \text{(erster Eigenvektor)}
$$

Fehlernorm:

Konvergenzquotient:

$$
e_j = \|\mathbf{x}_j - \mathbf{v}_1\|_2
$$
  

$$
q_j = \frac{e_j}{e_{j+1}}
$$

Häufig gilt  $\sim$   $\sim$ 

$$
Q = \lim_{j \to \infty} q_j = \frac{\lambda_1}{\lambda_2}
$$

#### Modifizierter Startvektor  $u = a$  in Basis von V

Gemäß der letzten Zeile von Seite 16,  $\mathbf{M} \mathbf{V} = \mathbf{V} \mathbf{D}$ , kann die Vektoriteration einfacher geschrieben werden:

$$
{\bf a}_{j+1} = {\bf M}\,{\bf V}\,{\bf V}^{-1}\,{\bf a}_j \ \ \, \Rightarrow \ \ \, {\bf V}^{-1}\,{\bf a}_{j+1} = {\bf D}\,{\bf V}^{-1}\,{\bf a}_j\,.
$$

Modifizierter Iterationsvektor:  $\quad {\bf u}_j = {\bf V}^{-1} \, {\bf a}_j$ Modifizierter Startvektor:  $\mathbf{u} = \mathbf{u_0} = \mathbf{V}^{-1} \mathbf{a_0} = \mathbf{V}^{-1} \mathbf{a}$ Damit:  $\mathbf{u}_{j+1} = \mathbf{D} \, \mathbf{u}_j$  oder  $\big| \, \mathbf{u}_j = \mathbf{D}^j \, \mathbf{u}_0$ 

Das Konvergenzverhalten hängt ab von den Eigenwerten  $\lambda_j=\frac{1}{4}$  $\frac{1}{4}/\sin^2\left((j-\frac{1}{2}\right)$  $\frac{1}{2}$ )  $\frac{\pi}{2}$  $(\frac{\pi}{2\,n})\big)$  und vom modifizierten Startvektor  ${\bf u}.$  Die Eigenwerte (Seite 16) erfüllen  $\lambda_1 > \lambda_2 > \cdots > \lambda_n$ .

Mit  $\mathbf{V}^{-1} = \frac{2}{n}$  $\frac{2}{n}$   ${\bf V}'\,{\bf H}$  ergibt sich für die  $r$ -te Komponente  $u_r$  des modifizierten Startvektors,  $r = 1, 2, \ldots, n$ :

$$
u_r = \frac{2}{n} \sum_{l=1}^n \sin\left((r - \frac{1}{2}) l \frac{\pi}{n}\right) a_l, \quad \Sigma' : \text{letter Term mit halbem Gewicht}
$$

Der Startvektor  ${\bf a}$  muss so gewählt werden, dass  $u_1\neq 0$ . Die Aussage von Seite 17 gilt, falls auch  $u_2\neq 0.$ 

#### Satz:

Sei  $r \geq 2$  der kleinste Index mit  $u_r \neq 0$ . Dann gilt  $Q = \lim_{j \to \infty} q_j =$  $\lambda_1$  $\lambda_r$ .

#### **Beispiele** n=3:  $\mathbf{a} = (4, 7, 8)', \quad u_2 = \frac{2}{3}(1 \cdot a_1 + 0 \cdot a_2 - 1 \cdot$  $a_3$ 2  $= 0, r = 3 \Rightarrow$  $Q_3 =$  $\lambda_1$  $\lambda_3$ =  $\sin^2(75^o)$  $\sin^2(15^o)$  $= 7 + 4\sqrt{3} = 13.92820$  $n=4:$   $\mathbf{a} = (4, 7, 9, 10)'$ ,  $u_2 = 0.20111$ ,  $r = 2$   $\Rightarrow$  $Q_2 =$  $\lambda_1$  $\lambda_2$ =  $\sin^2(33.75^o)$  $\sin^2(11.25^o)$  $= 8.10973$

$$
n=9:\n
$$
a = (2, 4, 6, 7, 8, 9, 10, 11, 12)', \quad u_2 = 0, \quad r = 3 \quad \Rightarrow
$$
\n
$$
Q_3 = \frac{\lambda_1}{\lambda_3} = \frac{\sin^2(25^\circ)}{\sin^2(5^\circ)} = 23.51281
$$
$$

n=15: 
$$
\mathbf{a} = (1, 2, 4, 5, 6, 7, 8, 9, 10, 10, 11, 11, 12, 12, 12)', u_2 = u_3 = 0,
$$
  

$$
r = 4 \Rightarrow Q_4 = \frac{\lambda_1}{\lambda_4} = \frac{\sin^2(21^\circ)}{\sin^2(3^\circ)} = 46.88760
$$

 $n=15$  m:  $a_k = 1$  if  $k = 2 m$  or  $k = 10 m$  or  $k = 12 m$ ,  $a_k = 0$  otherwise,  $r = 4 \Rightarrow Q_4 \approx 49$ , e.g.  $Q_4 = 48.94$  for  $n=90$  (Nicollier)

n=15 m:  $a_k = 1$  if  $k = m$  or  $k = 11 m$ ,  $a_k = \phi$  if  $k = 7 m$  or  $k = 13 m$ ,  $a_k = 0$  otherwise,  $r = 6 \Rightarrow$  $Q_6 =$  $\lambda_1$  $\lambda_6$  $\approx 121$ , goes back to  $Q_4 \approx 49$  after a few steps if  $\phi$  is only approximated, e.g. by  $\phi \approx 1.6$  (Grégoire Nicollier, Sion [8])

## 6. Die Progreß Tabulen

Von Jost Bürgi ca. 1600 berechnet, leider erst 1620 publiziert [1,2,3]: Eine einfache Funktion, bei der die Funktionswerte  $f(n) = f_n$  in der ersten Differenz proportional reproduziert werden:

$$
f_{n+1}-f_n=\varepsilon\cdot f_n\,,\quad f_0=1\,.
$$

Daraus folgt

$$
f_{n+1} = (1+\varepsilon) f_n
$$
 oder  $f_n = (1+\varepsilon)^n$ .

Bürgi tabelliert für  $\varepsilon = \frac{1}{10000} = 0.0001$  die Werte  $f_n$  (eine Exponentialfunktion von n) bis  $f_N = 10$ . Er findet die gantze Rote Zahl N, korrekt mit allen 9 Ziffern:

$$
N = 23027.0022 - | 23027.0023 +
$$
  
Modern: 
$$
N = \log_{1.0001}(10) = \frac{\log(10)}{\log(1.0001)} = 23027.0022032997
$$

## Anwendung

Damit kann man billig genau multiplizieren (durch Zurückführung auf Additionen). Man muss aber die Tabelle sowohl von  $n$  zu  $f_n$  als auch von  $f_n$  zu n lesen.

Beispiel:

 $1.0804\,7000$   $\cdot$   $1.7188\,8000$   $=$   $1.8571\,9827\,36$  $f_{774}$  ·  $f_{5417}$  =  $f_{6191}$ 

Es braucht 3 Tabellenzugriffe (zwei rückwärts und einen vorwärts) und die Addition 774+5417=6191. Die Tabelle liefert das Resultat mit 9 korrekten Ziffern; die letzten beiden, 36, entstammen der exakten Rechnung.

Dies nennt man logarithmische Rechnung (Napier 1614), siehe auch [7,9,11]. Wird heute wegen guten Taschenrechnern nicht mehr gebraucht.

## Interpolation

Napier tabellierte  $f(x) = \log(x)$  für äquidistante x. Bürgi hingegen tabellierte für äquidistante  $n = \log(x)$ , d.h. er tabellierte die Exponentialfunktion  $x_n = 1.0001^n$ . Dies konnte er effizient mit kleinem Rechenaufwand erreichen. Für das logarithmische Rechnen ist beides ¨aquivalent: Man muss die Tabellen immer in beiden Richtungen lesen, mindestens eine davon braucht Interpolation.

Um zu gegebenem  $x$  den zugehörigen Logarithmus  $\log_{1.0001}(x)$  (die rote Zahl) zu finden, wendet Bürgi lineare Interpolation an.

Beispiel aus dem gründlichen Unterricht:  $x = 3.6$  [7]

Bürgi n  $=$  12809.9789 9 Ziffern korrekt exakt  $\frac{\log (3.6)}{\log (1.0001)}$  = 12809.97891 08694 6

#### Kurter Scricht der Progress Tabulen, Wie dieselbigen nutlich in allerlen Nechnungen zu gebrauchen.

II. Mann soll zum Exempel die wahre rothe Zahl von 36 suchen, so fetzet man noch Sieben 0 für, damit ich 9 Ziffern bekomme, denn alle schwarze Zahlen haben in unser Tabula nicht weniger alßo 360000000 Darnach sucht man in der Tabul unter den schwarzen Zahl Die 2 nechsit kleiner und nechst größer ist bann 360000000 biß finde ich am 33 blat in der columna 12500 und auf der linken seite, nun felt mir die schwarze als 360000000 zwischen

9 dieße hat schwarz 359964763 biese ist zu klein

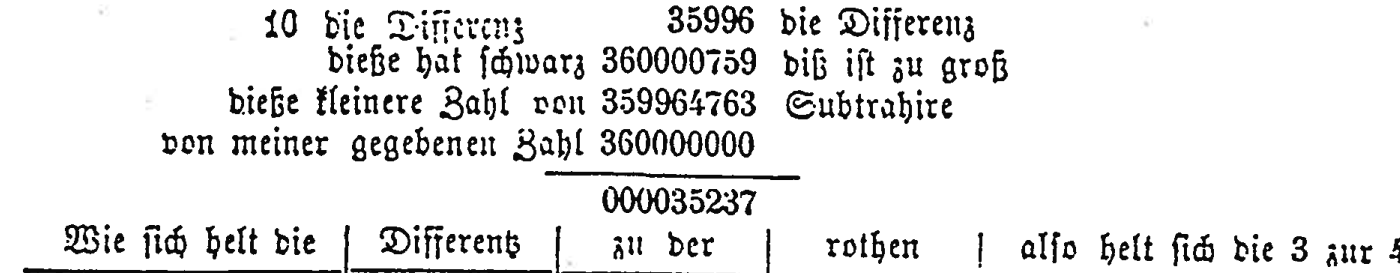

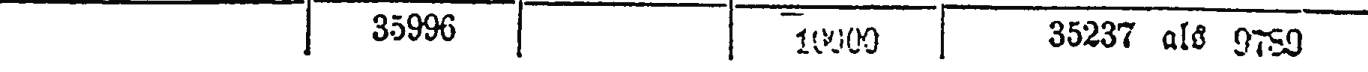

Diße Viert Vierte addier zu der kleinen rothen Zahl

Die kleine rothe Zahl ist 98

Die Babl ter columna 125000

Dieß ist ber Schwarzen Zahl von 360000000 ihr rote 122033783

Es fol gleichwol fo verbstand worden 36 haben ihr rethe  $125093 - 78$ 

und werden alle Zeit biß unter die <sup>0</sup> ganze verstanden und die folgen der Bruch.67

## 7. Literatur

- 1. Bürgi Jost, 1620: Arithmetische und Geometrische Progreß- Tabulen. Digitalisierte Ausgabe einsehbar in Locomat Project Denis Roegel: http://locomat.loria.fr/buergi1620/buergi1620doc.pdf.
- 2. Bürgi Jost, 1620: Arithmetische und Geometrische Progreß- Tabulen. Sign.1603/R 1620-001, http://www.ub.uni-muenchen.de/.
- 3. Bürgi Jost, 1620: Arithmetische und Geometrische Progreß- Tabulen. Guldin-Bibliothek SOSA, Signatur I 18601, http://www.yorik.uni-graz.at: 8991/F?RN=160090835.
- 4. Folkerts Menso, 2014: Eine bisher unbekannte Schrift von Jost Bürgi zur Trigonometrie. In: Rainer Gebhardt (H.g.): Arithmetik, Geometrie und Algebra der frühen Neuzeit. Adam-Ries-Bund e.V., Annaberg-Buchholz.
- 5. Folkerts Menso, Launert Dieter, Thom Andreas, 2015:  $Jost Bürqi's$ method for calculating sines. arXiv:1510.03180.
- 6. Launert Dieter, 2015: Bürgis Kunstweg im Fundamentum Astronomiae. Entschlüsselung eines Rätsels. Nova Kepleriana, Verlag der Bayrischen Akademie der Wissenschaften, C.H. Beck, München.
- 7. Lutstorf Heinz, 2005: Die Logarithmentafeln Jost Bürgis. Bemerkungen zur Stellenwert- und Basisfrage, mit Kommentar zu Bürgis  $Gründlichen Unterricht. Schriftenreihe A, 3, ETH Bibliothek, Zürich.$
- 8. Nicollier Grégoire, 2016: How Bürgi computed the sines of all integer angles simultaneously in 1586. Math. Intelligencer, to appear.
- 9. Staudacher Fritz, 2016: Jost Bürgi, Kepler und der Kaiser. Erweiterte und überarbeitete 3. Auflage. NZZ Libro, Zürich.
- 10. Szpiro George, 2016: Ein ,,Kunstweg" zur Berechnung von  $Sinuswerten$ . Neue Zürcher Zeitung NZZ, 29.1.2016, p.58.
- 11. Waldvogel Jörg, 2014: *Jost Bürgi and the discovery of the logarithms*. Elem. Math. 69, 89-117.